Муниципальное бюджетное образовательное учреждение «Средняя школа № 15»

**PACCMOTPEHO** Протокол педагогического совета  $N=6$  or « $N5.04$  2021 г.

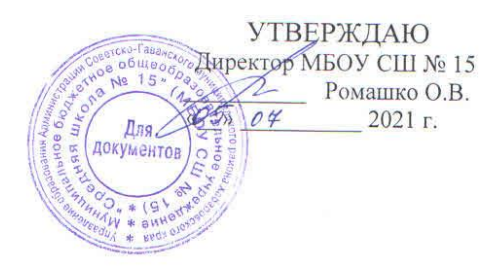

# Адаптированная дополнительная общеобразовательная программа «Школьный пресс-центр»

Направленность: социально-гуманитарная Уровень программы: базовый Возраст учащихся: 11-16 лет Срок реализации - 1 год

> Составитель: Учитель русского языка и литературы Дорофеева Л.Г.

Советская Гавань - 2021 год

# Муниципальное бюджетное образовательное учреждение «Средняя школа № 15»

 $\mathcal{N}_2$  \_ от « » \_\_\_\_\_\_\_ 2021 г.  $\blacksquare$ 

РАССМОТРЕНО УТВЕРЖДАЮ Протокол педагогического совета Директор МБОУ СШ № 15  $\langle \langle \rangle \rangle$  2021 г.

# Адаптированная дополнительная общеобразовательная программа «Школьный пресс-центр»

*Направленность: социально-гуманитарная Уровень программы: базовый Возраст учащихся: 11-16 лет Срок реализации – 1 год*

> Составитель: Учитель русского языка и литературы Дорофеева Л.Г.

Советская Гавань - 2021 год

#### **Раздел 1. Комплекс основных характеристик ДООП**

#### **1.1. Пояснительная записка**

 Адаптированная дополнительная общеобразовательная общеразвивающая программа соответствует требованиям федерального государственного образовательного стандарта основного общего образования (ФГОС ООО). Направленность: социальногуманитарная.

В новых социально-экономических условиях нашего общества актуально звучит вопрос об обучении детей с ограниченными возможностями здоровья, их социализации и развитии.

#### **Нормативно-правовое обоснование программы:**

Федеральный закон от 29.12.2012 № 273 - ФЗ «Об образовании в Российской Фелерации. Приказ Министерства образования и науки Российской Федерации от 9 ноября 2018 г. № 196 «Об утверждении порядка организации и осуществлении образовательной деятельности по дополнительным общеобразовательным программам». Санитарноэпидемиологические требования к организациям воспитания и обучения, отдыха и оздоровления детей и молодежи. СанПиН 2.4.3648-20 (постановление Главного государственного санитарного врача РФ от 28.09.2020 г. № 28).

**Актуальность программы** «Школьный пресс-центр» заключается в том, что в новых социально-экономических условиях особое значение приобретает деятельность, которая наиболее полно и эффективно реализует социально-педагогический потенциал свободного времени детей, существенно расширяет традиционные направления, формы, технологии работы с детьми.

 Педагогические возможности содержательной деятельности, в которые включаются дети на занятиях кружка, основаны на удовлетворении исключительно важных для детей познавательных, социальных и духовных потребностей.

 Так как в школьной программе содержится недостаточно сведений о роли средств массовой информации в общественной жизни, учащиеся по окончании средней школы недостаточно ориентируются в процессах, происходящих в обществе. Данный курс поможет определиться ученику в выборе профиля, восполнить пробелы в его предыдущей подготовке.

 Пятиклассники расширят и углубят свои знания о видах общения и о речевых жанрах. При этом большое внимание уделяется публичному общению, таким жанрам, как устные развернутые ответы, спор, отзыв, объяснительная записка, газетная информация и др. Старшеклассники углубят свои знания по русскому языку.

 Сбор материала происходит в любых местах: это могут быть различные школьные мероприятия, футбольные турниры, экскурсии, походы в театры, выставочные залы, библиотеки и т.д. Итогом работы кружка является выпуск информационноразвлекательной газеты «Белый голубь» о школьной жизни.

 С помощью кружковой работы ребята вовлекаются во всю деятельность школы. Их вниманием охватываются все мероприятия, события. Это способствует объединению школьного коллектива, воспитывает непосредственный интерес, чуткость и внимание ко всему происходящему.

 Обучаясь по программе кружка, школьники получают возможность сориентироваться в многообразии профессий, сопоставить собственные желания и склонности с современными потребностями, сделать профессиональный выбор в будущем.

Программа кружка «Пресс-центр» является интенсивным курсом,

основанном на сочетании теоретических занятий, психологической подготовки, практических тренингов, и сочетается с практической работой - созданием материалов и выпуску школьной газеты «Белый голубь».

 Программа «Школьный пресс-центр» разработана для обучающихся 11 – 16 лет. Школьники этого возраста, обладая любознательностью, пытливостью ума, стремятся овладеть как можно большим количеством знаний.

 Программа рассчитана на учащихся 5–11-х классов, на 34 часа (на 1 учебный год). Программа «Школьный пресс-центр» устанавливает следующий объём часов занятий: 1 учебный час - 40 мин. 1 час в неделю, 38 часов в учебном году.

Форма проведения занятий – групповая.

 В разработке данного курса использована программа Т.М. Пахновой «Основы редактирования».

 Учитывая, что в объединении занимаются дети с ограниченными возможностями здоровья, 20 - 25% времени предполагаются теоретические занятия и 75 - 80% практическая работа.

 В основе адаптированной дополнительной общеобразовательной программы следующие принципы:

1) учет индивидуальных особенностей и возможностей учащихся с ОВЗ;

2) систематичность и последовательность, от простого к сложному;

3) интеграция образовательных областей;

4) уход от жесткого регламентирования обучения;

5) создание развивающей предметной среды;

6) использование многообразных форм организации обучения;

7) обеспечение взаимосвязи занятий с повседневной жизнью детей, их самостоятельной деятельностью (игровой, художественной, конструктивной и др.);

8) широкое использование методов, активизирующих мышление, воображение, поисковую деятельность;

9) создание эмоционально значимых для детей ситуаций;

10) выделение в качестве ведущей диалоговой формы общения педагога и ребенка, детей между собой, что формирует уважение, доверие и совместное творчество.

В работе над реализацией этих задач используются следующие формы и методы:

Учитывая возрастные и психологические особенности обучающихся, для реализации программы используются различные формы и методы обучения: рассказ-объяснение, беседа, практические упражнения.

 Психолого-педагогические особенности детей с ОВЗ, умственной отсталостью, физические особенности детей.

 Дети-инвалиды и дети с ограниченными возможностями здоровья традиционно рассматриваются как одна из наиболее уязвимых категорий детей с точки зрения их социальной успешности и личностного развития.

Одно из типичных нарушений даже при легкой степени умственной отсталости – это расстройство речи.

 Адаптированная дополнительная общеобразовательная общеразвивающая программа «Школьный пресс-центр» раскрывает и развивает творческие способности ребёнка с ограниченными возможностями здоровья. Программа нацелена на формирование социальной адаптации детей: повышению готовности к обучению в школе; профессиональной ориентации, коррекции задержки психического развития, девиантного поведения, повышению уровня готовности к освоению программ профессионального образования. Занятия по данной программе развивают речь, мышление, творческие способности, фантазию, трудолюбие.

 Содержание программы представлено различными видами трудовой деятельности: работа с бумагой, работа с пластилином, ватой, работа с гуашью и акварелью

 У детей развивается чувство коллективизма, ответственности за свой труд, уважение к труду других. Особенно важно, что дети познают значимость своего труда, его полезность для окружающих.

Школьник становится участником процесса создания школьной газеты, что помогает социализации ребенка с ОВЗ.

**1.2. Цели и задачи программы**

**Цели программы:** становление духовного мира человека, создание условий для формирования внутренней потребности личности в непрерывном совершенствовании, в реализации и развитии своих творческих возможностей, коммуникативных компетенций учащихся в процессе совместной творческой деятельности (выпуска школьной газеты).

#### **Задачи программы:**

- научить учащихся ориентироваться в большом количестве предлагаемой информации;

- сформировать умение работать с документами; проводить опросы;

- видеть речевые и стилистические ошибки в газетных публикациях;

- определять жанры публицистики;

- обучить приемам верстки газеты;

- научить основам работы с программами MS Publisher, Power Point ;

- развитие умений грамотного и свободного владения устной и письменной речью;

- организация диалога обучающихся со сверстниками и взрослыми;

- развитие творческих способностей обучающихся, их творческой индивидуальности;

- формирование основных этических норм и понятий как условия правильного восприятия, анализа и оценки окружающей жизни;

- формирование активной жизненной позиции;

- формирование эстетических навыков;

- формирование потребности в самообразовании, самовоспитании;

- развитие интереса к изучению русского языка, литературы, истории, обществознания и другим предметам гуманитарного цикла.

#### **Методы обучения**

 Основная методическая установка курса - обучение школьников навыкам самостоятельной индивидуальной и групповой работы по практическому конструированию печатного издания. Индивидуальное освоение ключевых способов деятельности происходит на основе системы заданий и алгоритмических предписаний. Большинство заданий выполняется с помощью персонального компьютера и необходимых программных средств.

 Кроме индивидуальной работы применяется и групповая работа. В задачи преподавателя входит создание условий для реализации ведущей подростковой деятельности авторского действия, выраженного в проектных формах работы. На определенных этапах обучения учащиеся объединяются в группы, т.е. используется проектный метод обучения. Выполнение проектов завершается публичной защитой результатов и рефлексией.

 Отбор методов обучения обусловлен необходимостью формирования информационной и коммуникативной компетентностей учащихся. Решение данной задачи обеспечено наличием в программе курса следующих элементов данных компетенций:

 1. социально-практическая значимость компетенции (для чего необходимо создавать печатное издание);

 2. личностная значимость компетенции (зачем ученику необходимо быть компетентным в области верстки издания);

 3. перечень реальных объектов, относящихся к данным компетенциям (статья, газета, буклет, компьютер, компьютерная программа, Интернет и др.);

4. знания, умения и навыки, относящиеся к данным объектам;

5. способы деятельности по отношению к данным объектам;

 6. минимально необходимый опыт деятельности ученика в сфере данной компетенции;

 7. индикаторы - учебные и контрольно-оценочные задания по определению уровня компетентности ученика.

#### **Формы организации учебных занятий**

 В работе кружка «Школьный пресс-центр» используются различные формы деятельности учащихся: пресс-конференции, творческие проекты, круглые столы, выпуск газеты, интервью.

 Основной тип занятий - практикум. Большинство заданий курса выполняется с помощью персонального компьютера и необходимых программных средств.

 Каждая тема курса начинается с постановки задачи - характеристики образовательного продукта, который предстоит создать ученикам.

 Изучение нового материала носит сопровождающий характер. Ученики изучают его с целью создания запланированного продукта - графического файла, газеты, рекламного буклета, презентации журнала, библиотеки печатных изданий, сайта и т.п.

 Далее проводится тренинг по отработке умений выполнять технические задачи, соответствующие минимальному уровню планируемых результатов обучения. Тренинг переходит в комплексную творческую работу по созданию учениками определенного образовательного продукта, например фотоколлажа.

 В ходе обучения учащимся периодически предлагаются короткие (5-10 минут) контрольные работы на проверку освоения изученных способов действий. Проводятся краткие срезовые работы (тесты, творческая работа) по определению уровня знаний учеников по данной теме. Выполнение контрольных способствует быстрой мобилизации и переключению внимания на осмысливание материала изучаемой темы. Кроме того, такая деятельность ведет к закреплению знаний и служит регулярным индикатором успешности образовательного процесса.

 Регулярное повторение способствует закреплению изученного материала. Возвращение к ранее изученным темам и использование их при изучении новых тем способствует устранению весьма распространенного недостатка формализма в знаниях учащихся - и формируют научное мировоззрение учеников.

Индивидуальная учебная деятельность сочетается с проектными формами работы по созданию какого-либо издания. Выполнение проектов завершается их защитой и рефлексивной оценкой.

 По особенности коммуникативного взаимодействия педагога и детей целесообразны следующие формы проведения занятий: лекция, эвристическая беседа, практикум, экскурсии, работа с наглядными пособиями, проектная деятельность, встречи с интересными людьми города, района, школы, подготовка сообщений, презентационных материалов.

 Форма организации работы по программе в основном – коллективная, а также используется групповая и индивидуальная формы работы.

Теоретические занятия:

- беседы
- практические занятия (урочная, внеурочная, внешкольная):
- предметные уроки (русский язык, литература)
- сообщения, доклады
- встречи с интересными людьми
- просмотр и обсуждение видеоматериала
- экскурсии
- поездки, походы по историческим и памятным местам
- наблюдение учащихся за событиями в городе, стране, школе
- обсуждение, обыгрывание проблемных ситуаций
- заочные путешествия
- акции благотворительности, милосердия
- творческие проекты, презентации
- сюжетно ролевые игры гражданского и патриотического содержания

При реализации программы возможно использование следующих методов, технологий, приемов обучения и воспитания:

1. Технологии диалогового взаимодействия: технологии рефлексивного чтения; технологии обсуждения проблем; технологии взаимного обмена заданиями.

2. Познавательно-исследовательских методов: беседы-распознавания; диалогасравнения; исследовательских проектов.

3. Методов обратной связи: интерпретации; загадок-притч; проблемных прессконференций; разговоров с замещенным собеседником.

4. Игровых и деятельностных методов: игр-испытаний; ролевых игр; продуктивного труда.

5. Информационно-коммуникационные технологии

#### **Участники программы**

 Программа «Школьный пресс-центр» составлена для учащихся 11-16 лет. Программа ориентирована на детей и подростков, проявляющих интерес и способности к журналистике, литературному творчеству, оформительской и дизайнерской деятельности, социальным коммуникациям. Программа реализуется на территории поселка Майский, участниками образовательного процесса являются обучающиеся школы.

На изучение программы отводится 1 год. Группа 10 человек.

Группа смешанная, разновозрастная.

 **Срок реализации программы** - 1 год, количество часов – 34 часа (1 академический час в неделю).

 Приём детей осуществляется на добровольной основе по письменному заявлению законных представителей с различным социальным статусом. Общее количество учебных часов, запланированных на весь период обучения - 34 часа.

Продолжительность обучения: 34 недели, 1 год.

Режим занятий: 1 раз в неделю 1 академический час.

Организационные условия выполнения программы: 34 часа за год обучения.

# **1.3. Содержание программы**

#### **Учебно-тематический план**

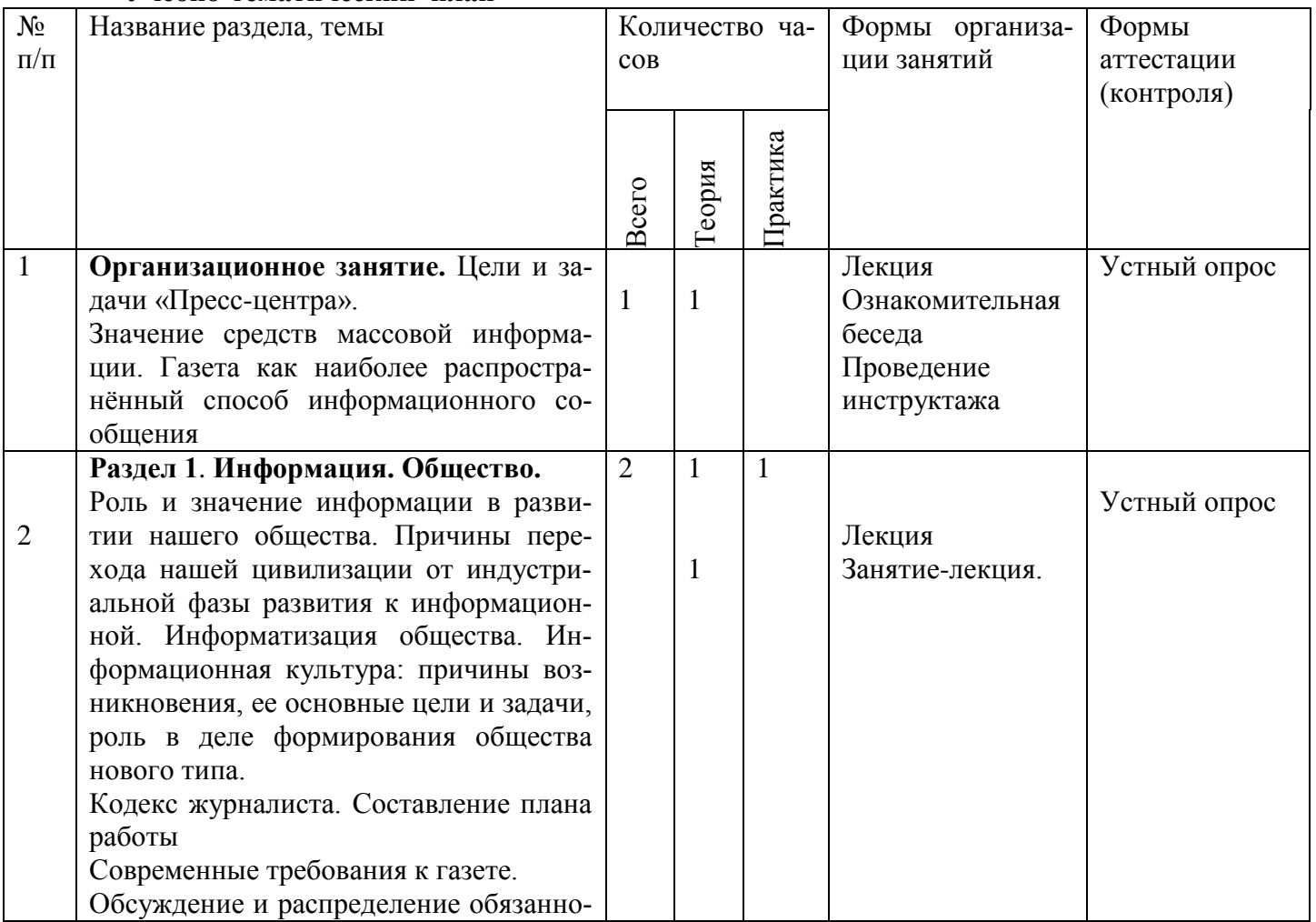

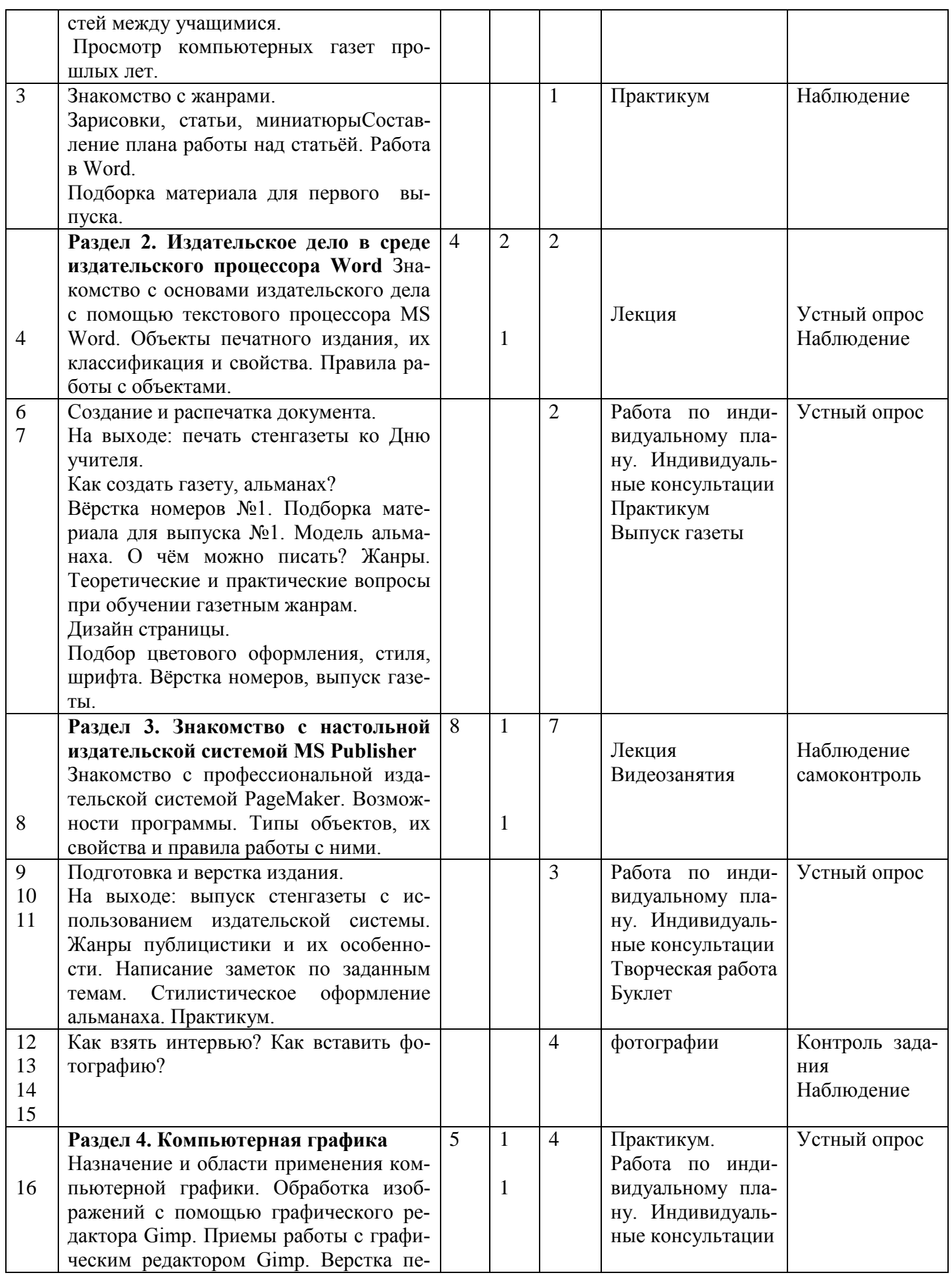

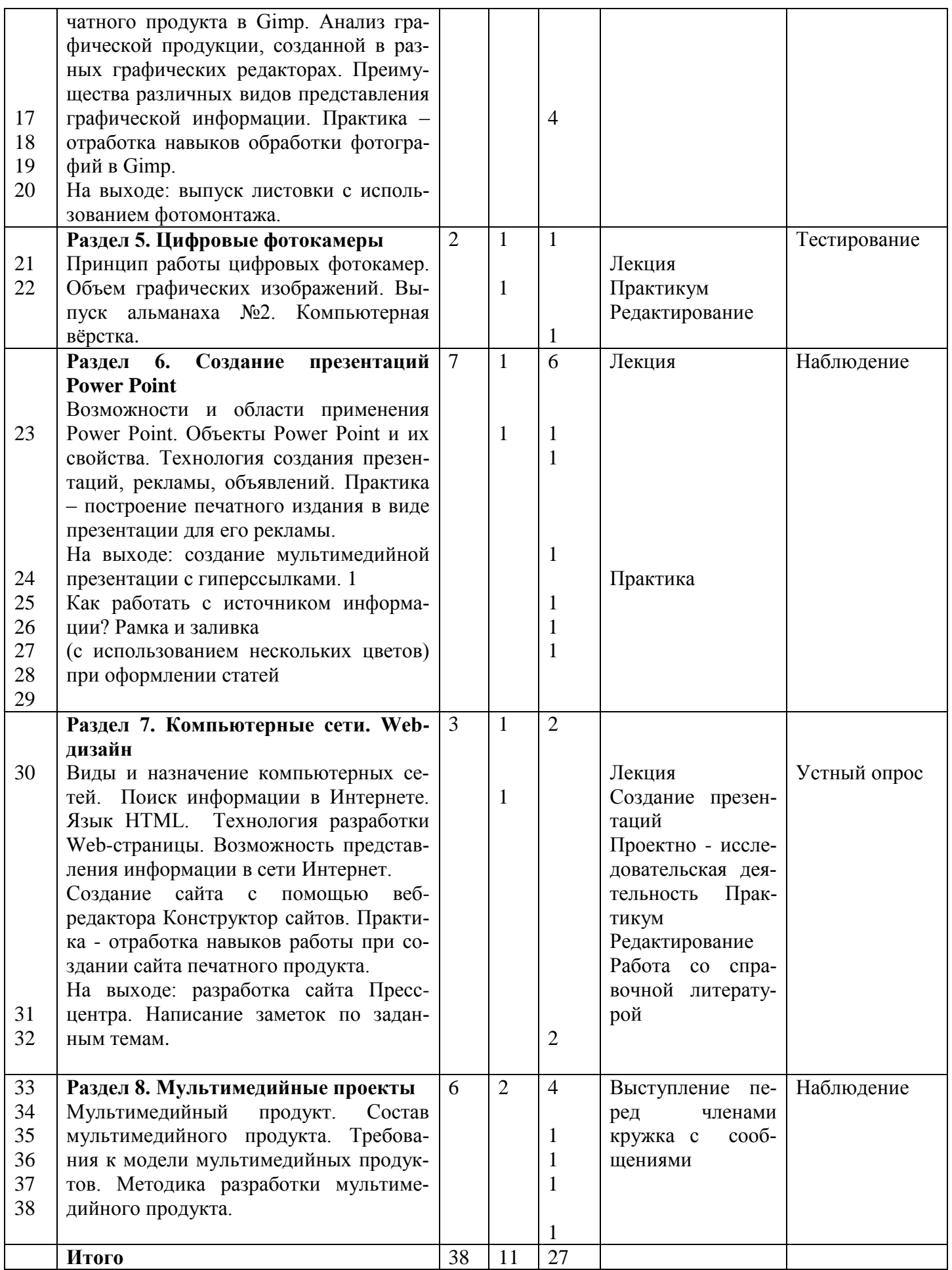

## **Содержание учебного плана**

#### **Раздел 1. Информация. Общество.**

*Темы:* Роль и значение информации в развитии нашего общества. Причины перехода нашей цивилизации от индустриальной фазы развития к информационной. Информатизация общества. Информационная культура: причины возникновения, ее основные цели и задачи, роль в деле формирования общества нового типа.

## **Раздел 2. Издательское дело в среде издательского процессора Word**

*Темы:* Знакомство с основами издательского дела с помощью текстового процессора MS Word. Объекты печатного издания, их классификация и свойства. Правила работы с объектами. Создание и распечатка документа.

На выходе: печать стенгазеты ко Дню учителя.

## **Раздел 3. Знакомство с настольной издательской системой MS Publisher**

*Темы:* Знакомство с профессиональной издательской системой PageMaker. Возможности программы. Типы объектов, их свойства и правила работы с ними. Подготовка и верстка издания.

На выходе: выпуск стенгазеты с использованием издательской системы.

#### **Раздел 4. Компьютерная графика**

*Темы:* Назначение и области применения компьютерной графики. Обработка изображений с помощью графического редактора Gimp. Приемы работы с графическим редактором Gimp. Верстка печатного продукта в Gimp. Анализ графической продукции, созданной в разных графических редакторах. Преимущества различных видов представления графической информации. Практика – отработка навыков обработки фотографий в Gimp. На выходе: выпуск листовки с использованием фотомонтажа.

#### **Раздел 5**. **Цифровые фотокамеры**

*Темы:* Принцип работы цифровых фотокамер. Объем графических изображений.

#### **Раздел 6. Создание презентаций Power Point**

*Темы*: Возможности и области применения Power Point. Объекты Power Point и их свойства. Технология создания презентаций, рекламы, объявлений. Практика – построение печатного издания в виде презентации для его рекламы.

## **Раздел 7. Компьютерные сети. Web-дизайн**

*Темы:* Виды и назначение компьютерных сетей. Поиск информации в Интернете. Язык HTML. Технология разработки Web-страницы. Возможность представления информации в сети Интернет. Создание сайта с помощью веб-редактора Конструктор сайтов. Практика - отработка навыков работы при создании сайта печатного продукта.

На выходе: разработка сайта Пресс-центра.

## **Раздел 8. Мультимедийные проекты**

*Темы:* Мультимедийный продукт. Состав мультимедийного продукта. Требования к модели мультимедийных продуктов. Методика разработки мультимедийного продукта. Этапы создания мультимедийных альбомов в программе Movie Maker.

#### **1.4. Планируемые результаты**

По окончании года обучения обучающийся должен знать журналистскую этику, современные требования к газете, типологию газет, информационные и сатирические жанры.

Уметь моделировать газету, писать заметку информационного, дискуссионного характера, редактировать заметки, составлять и проводить опросы, овладеть основами публичной речи.

Критерии оценки: издание газеты, участие в конкурсах, пресс-конференциях.

Ожидаемый результат: духовно-нравственное развитие личности;

приобретение навыков ораторского искусства, макетирования газеты, создания текстов разных жанров; умение регулировать самооценку, выражать свои чувства, анализировать события, брать интервью; приобретение навыков быстрой адаптации в обществе.

#### **Личностные результаты обучения**

**•** уметь самостоятельно мотивировать внеклассную деятельность;

• сознательно планировать свою деятельность;

• быть способным к объективной самооценке и корректировке своих результатов;

• работать индивидуально, в группе, полемизировать в рамках толерантных отношений;

• быть способным к выбору решения любой проблемы с точки зрения гуманистической позиции;

• понимать и реализовывать себя как языковую личность, ответственную за связь с культурной традицией;

• понимать и реализовывать себя как субъект, способный к творческому изменению.

#### **Метапредметные результаты:**

**•** работать с различными видами информации (структурировать информацию, осуществлять маркирование, составлять тезисы, вопросы, составлять терминологический словарь, писать аннотацию и др.);

• усваивать и применять на практике алгоритм работы с научно-популярными текстами;

• системно формировать понятийный аппарат в различных областях знаний;

• общаться с другими людьми в рамках толерантных отношений;

• усваивать на практике алгоритмы устных и письменных связных ответов, уметь выделять причинно-следственные связи в устных и письменных высказываниях, формулировать выводы;

• владеть ораторскими умениями, приемами публичного выступления, уметь презентовать проблему, интеллектуальный продукт, выдвигать гипотезы, формулировать проблемные вопросы, предлагать стратегию исследования, формулировать выводы, быть способным к корректировке и дальнейшему исследованию;

• уметь работать в рамках исследовательского проекта, научного или практического поиска;

• уметь разрабатывать и проводить мониторинг по проблеме;

• решать проблемы с использованием различных источников информации, в том числе электронных;

• быть способным к индивидуальной учебной работе, а также при сотрудничестве в парах или группах моделировать и регулировать процессы взаимодействия;

• обретать гуманитарный стиль мышления. Быть способным к гибкости, вариативности, диалогу;

• сопоставлять различные научные, философские, мировоззренческие позиции в рамках толерантных отношений.

#### **Предметные результаты:**

#### **• уметь работать с литературой;**

- **•** уметь работать с магнитофоном, диктофоном, компьютером;
- уметь брать и давать интервью;

• уметь использовать знания основных жанров периодической *печати*;

• уметь создавать макет и делать компьютерную верстку газеты (макет, набор текста, цветовые системы, работа со шрифтами);

• совершенствовать компетентности, необходимые для аргументации, комментария, обоснования собственной точки зрения;

• формировать навыки анализа литературных произведений (жанровая специфика, тема, идея, пафос, характеристика персонажей, система персонажей, сопоставление персонажей);

• формировать компетентности, необходимые для создания устных монологических высказываний разного типа;

• создавать сочинения на темы, связанные с тематикой и проблематикой определённых жанров;

- формировать эстетический вкус;
- формировать личность как субъект культурной деятельности;

• развивать и уточнять понимание русского слова и его эстетической функции.

#### **Раздел 2. Комплекс организационно - педагогических условий**

#### **2.1. Организационно-педагогические условия реализации программы**

 Условия пространственно-временного, материального, учебно-методического и кадрового обеспечения образовательного процесса.

#### *Пространственно-временное обеспечение:*

Занятия объединений обучающихся проводятся:

- на базе образовательного учреждения;
- в музеях города и школ города;
- в библиотеках;

#### *Учебно-методическое обеспечение*

Учебно-методический комплекс (используемый в процессе реализации настоящей программы) включает в себя:

- Нормативные документы
- Учебные материалы (тесты)
- Учебные пособия для учеников
- Аудио видео средства

#### **2.2. Условия реализации программы**

#### **1. Материально-техническое обеспечение программы**

- Учебное помещение
- Стенды
- -Технические средства обучения:
- Учебные видеофильмы
- Компьютер 1
- Принтер -1
- Экран 1
- Фотоаппарат -1
- Видеокамера

#### **2. Информационное обеспечение реализации программы**

- Исследовательские работы учеников
- Собранный поисковый материал для работы
- Электронные выпуски школьных газет.

#### **2.3. Формы аттестации (контроля)**

#### **Система контроля:**

1. Промежуточная аттестация учащихся: контроль над усвоением знаний,умений и навыков; диагностика формирования коммуникативных навыков, развития способностей.

2. Итоговая аттестация учащихся: полученные за учебный год умения и навыки.

Формы аттестации: устный опрос, письменный опрос, тестирование, анкетирование, контрольные занятия, зачёт, наблюдение, умение сформировать и оформить экспозицию, умение подготовить и провести экскурсию.

Формы отслеживания и фиксации образовательных результатов: дневник наблюдений, материалы анкетирования и тестирования, портфолио, карта оценки результатов освоения программы.

#### **2.4. Оценочные материалы**

#### **1.Текущий контроль:**

• оценочные материалы, контрольные тесты, контрольные задания по всем разделам программы.

#### **2. Промежуточная и итоговая аттестация обучающихся:**

• тесты промежуточной и итоговой аттестации, защита проекта, исследовательская работа.

#### **3. Пакет диагностических методик, позволяющих определить достижения учащимися планируемых результатов.**

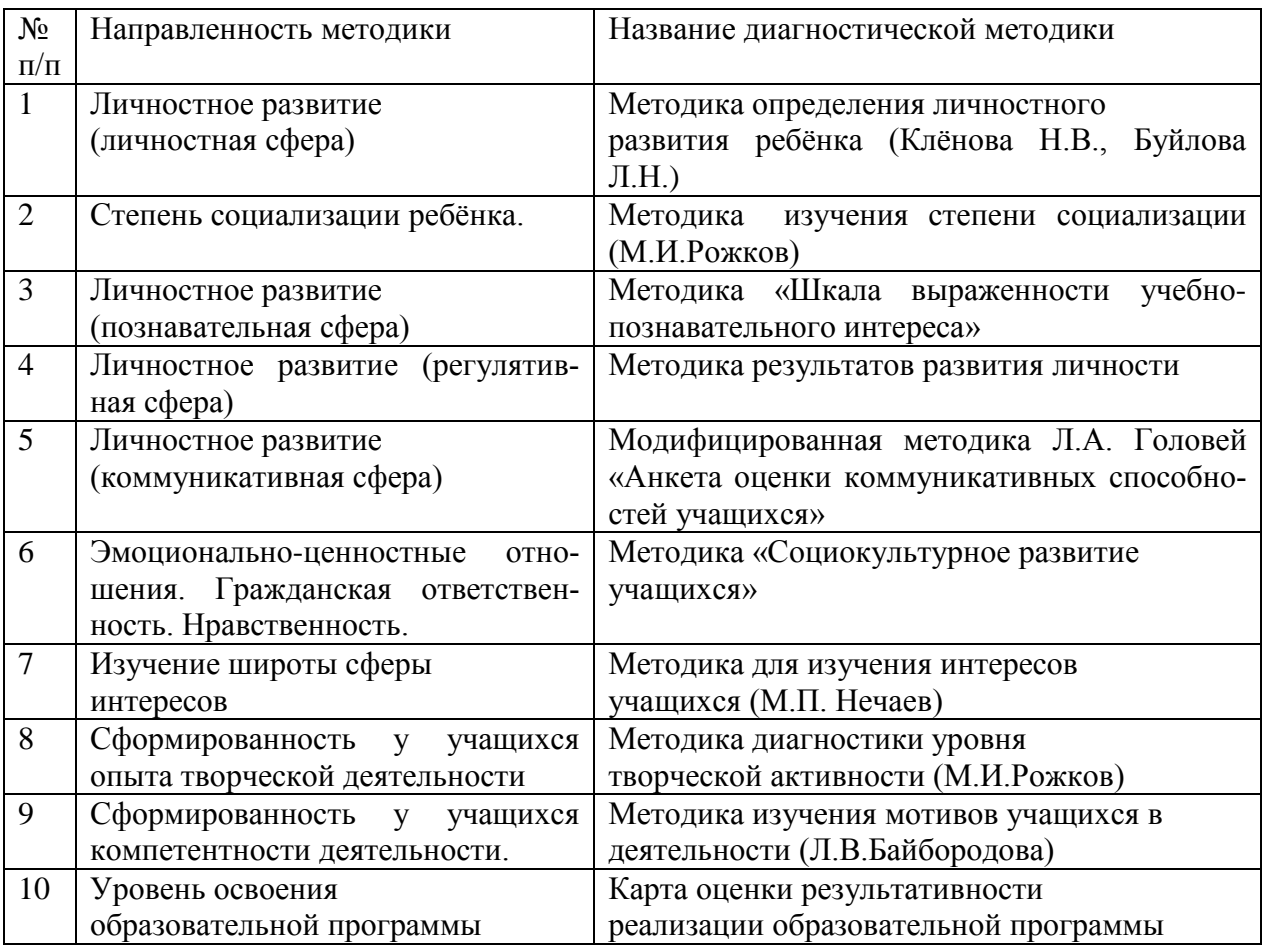

#### **2.5. Методические материалы**

#### **1. Дидактическое обеспечение реализации программы**

- наглядные пособия:
- видеоматериалы;
- таблицы, графики, плакаты
- раздаточный материал для учащихся:
- бланки тестов и анкет;
- бланки диагностических и творческих заданий;
- готовые шаблоны и трафареты;
- карточки с заданиями по всем разделам программы.
- памятки для учащихся.
- дидактический материал:
- дидактические игры;
- упражнения и задания по разделам программы.

#### **Программное обеспечение:**

- Операционная система Windows 98/Me/2000/XP;
- Текстовый редактор Microsoft Word;
- Любая программа обработки изображений (например, Gimp);
- Издательская система MS Publisher;

Веб-редактор Конструктор сайтов;

## **2. Методическое обеспечение реализации программы**

## **3. Краткое описание методики работы в соответствии с направленностью объединения и индивидуальными особенностями учащихся.**

## **4. Описание используемых методик, технологий в образовательном процессе.**

## **2.6. Календарно-тематический план**

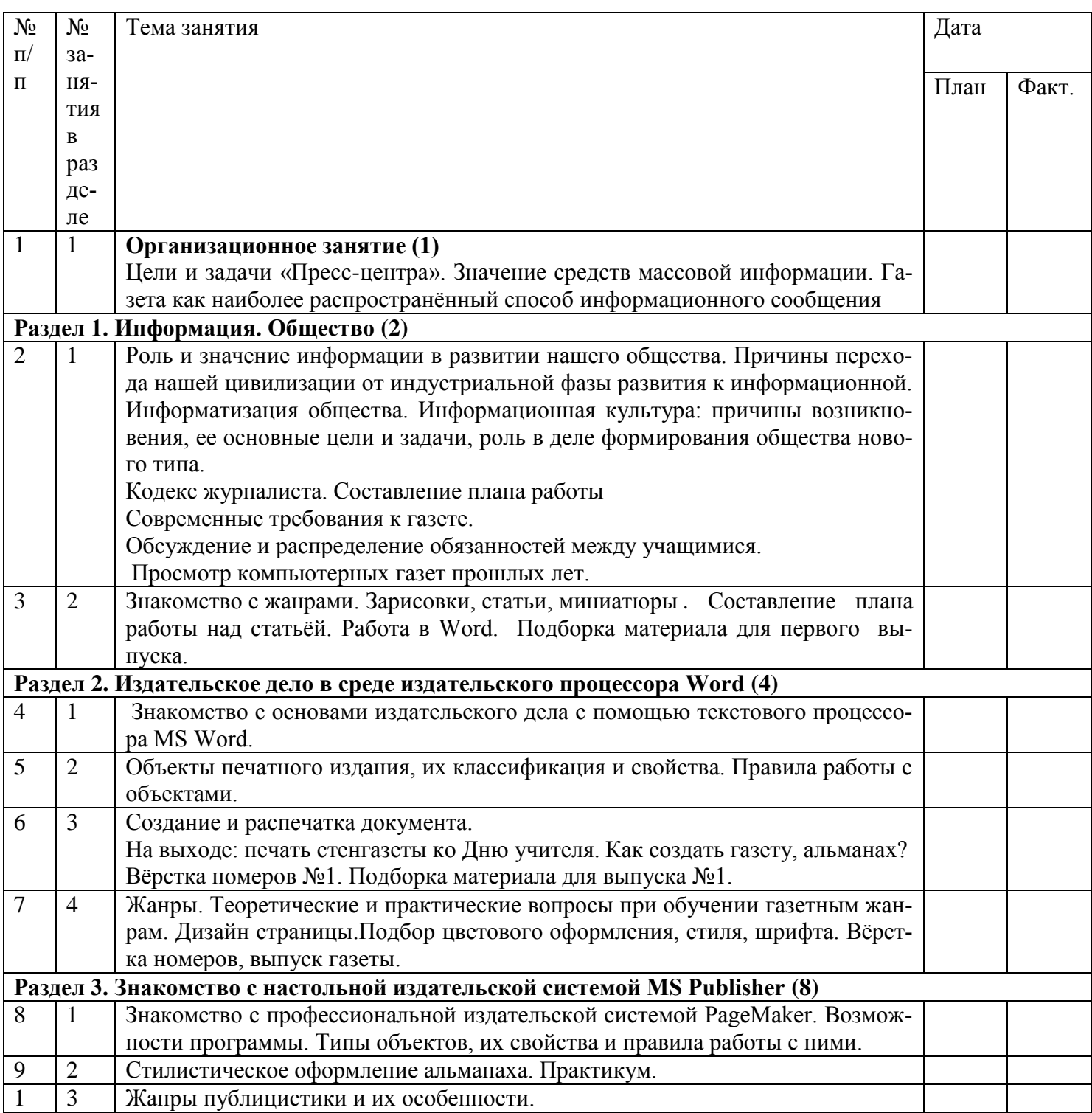

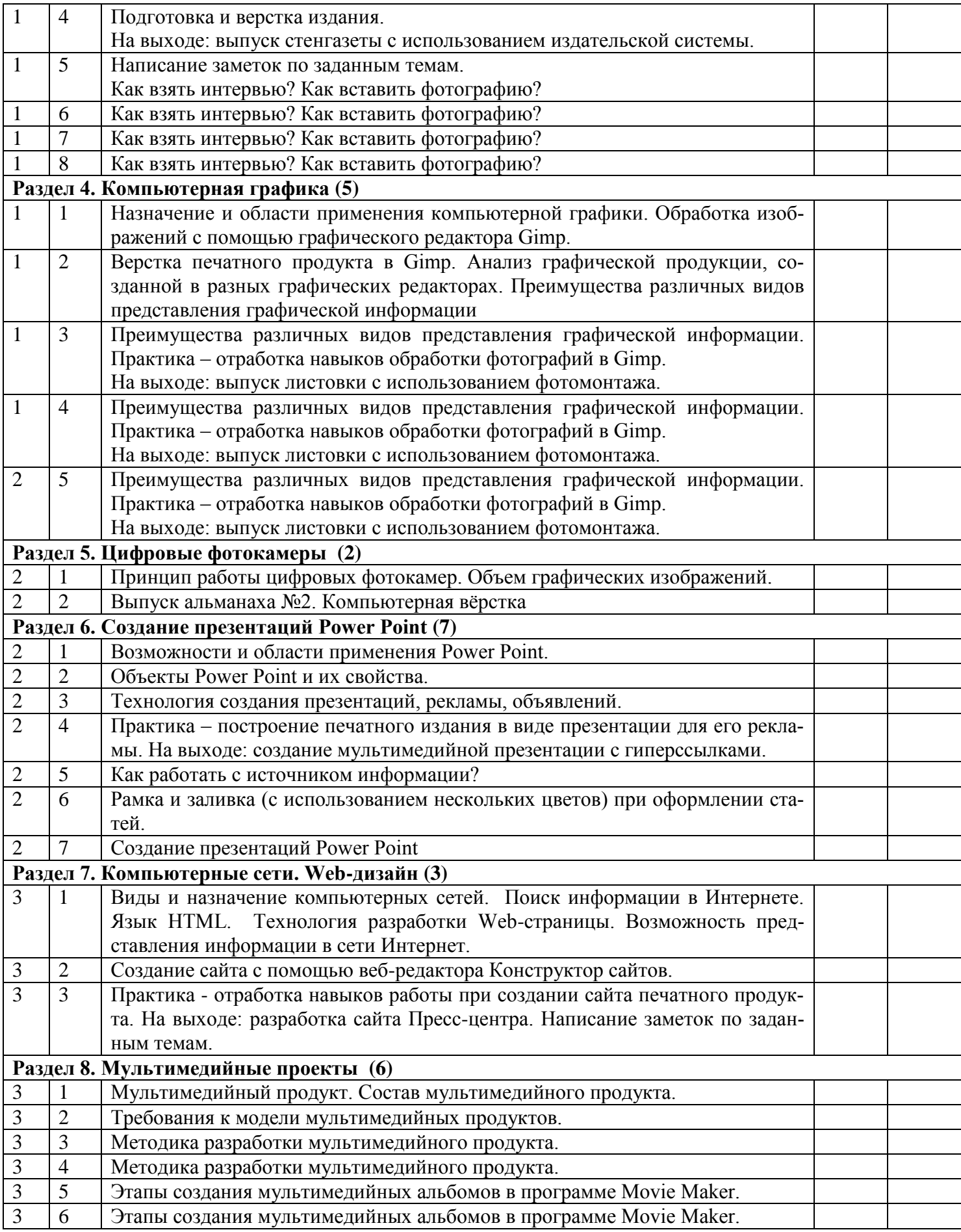

## **2.7. Список используемой литературы**

## **Литература для педагога**

1.Дукельский В.Ю. Музей и культурно-историческая среда. Музееведение.

Проблемы культурной коммуникации в музейной деятельности. М., 1989.

2. Музееведение. На пути к музею 21 века: музейнаяэкспозиция.М.,1996

3. Музейные экспозиции и выставки / Музейное дело России М., 2003.

4. «Музейная экспозиция (теория и практика, искусство экспозиции, новые

сценарии и концепции) под редакцией М.Т. Майстровской, М.: 1999.

5. Рябов В. «Краеведческие заметки о прошлом родного края» по материалам газеты «Волжские зори» 1994.

6. Элькин Г. Ю., Огризко 3. А. Школьные музеи. Пособие для учителей. – М., Просвещение, 1972.

## **Литература для учащихся**

1. Искусство музейной экспозиции. Сб., научн. тр.НИИ культуры. №45,

М., 1977.

2.Основы экскурсионного дела в музеях. М., 1976

## **Календарный график**

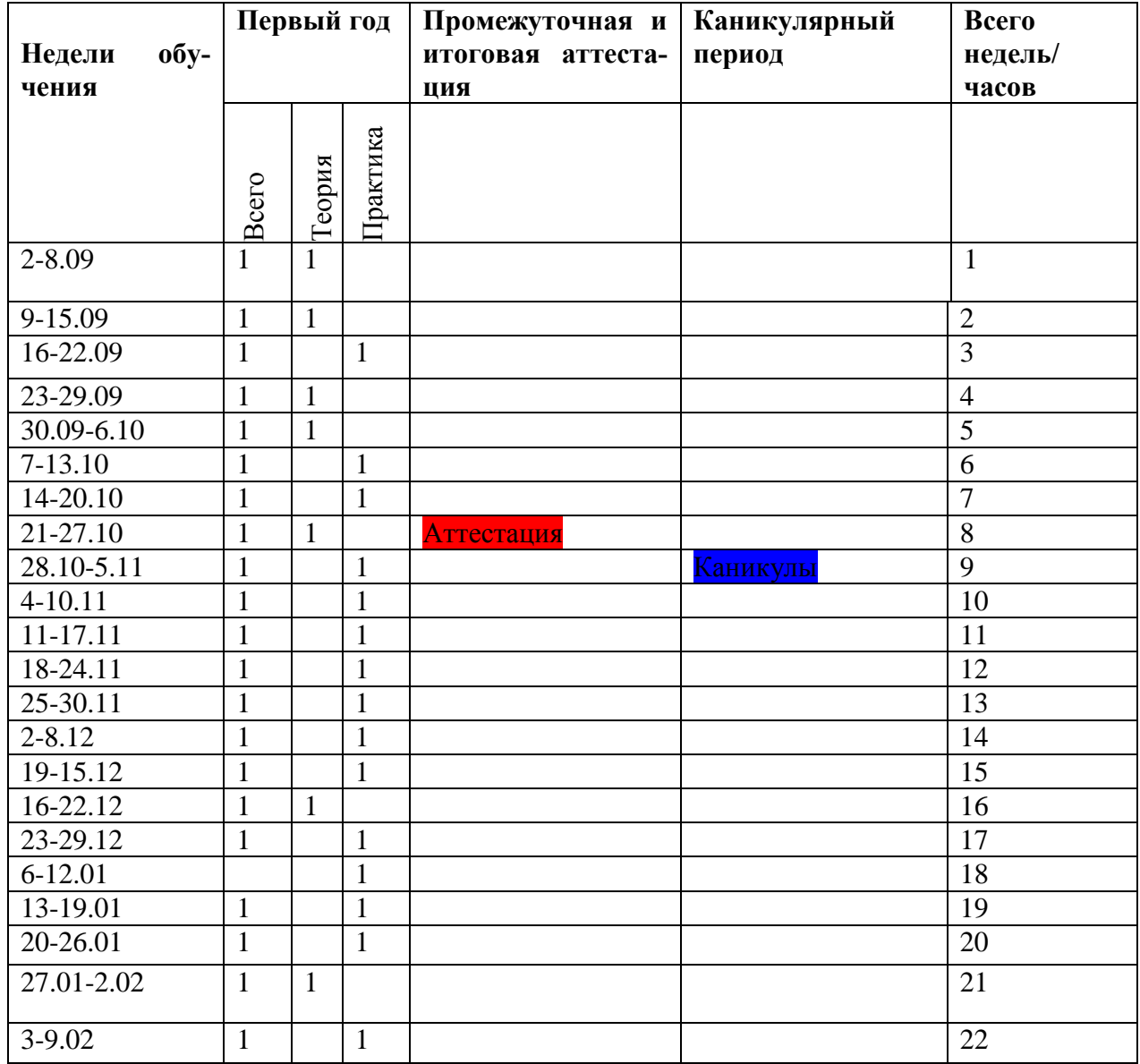

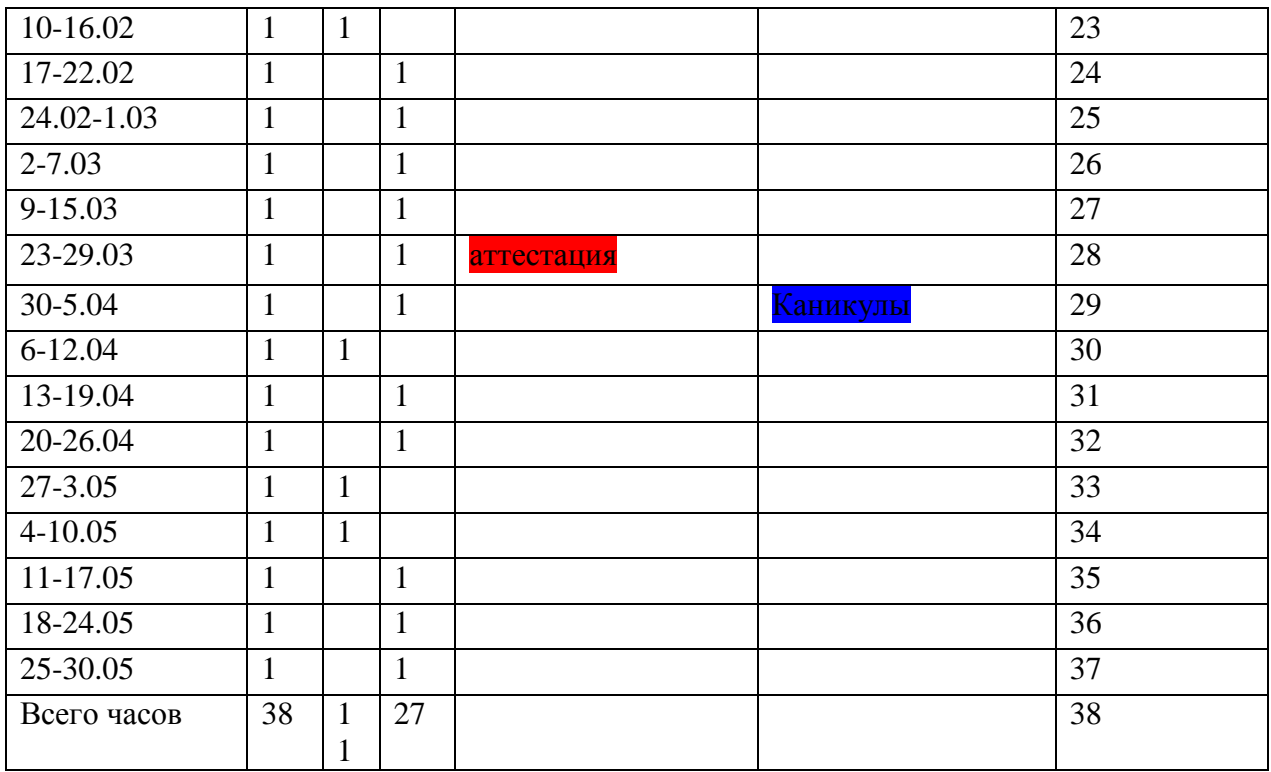

## **Распределение редакционных обязанностей.**

- 1. Педагогические кадры (куратор проекта школьной газеты)
- 2.Главный редактор
- 3. Дизайнер
- 4. Журналисты
- 5. Фотокорреспонденты
- 6. Корректоры
- 7. Верстальщики
- 8. Выпускающий редактор
- 9.Корреспонденты.

## **Примерный перечень рубрик газеты**

- 1. Спортивные новости ("Как это было")
- 2. Летопись школы (история школы).
- 3. Мнение эксперта.
- 4. Вести из классов.
- 5. Пробы пера (литературная страничка).
- 6. В мире интересного.
- 7. События, факты (информационные новости школы).
- 8. Взгляд на события (политические события глазами учащихся).
- 9. История нашего поселка.
- 10. Размышления на тему… ("Точка зрения")
- 11. Знакомство с известными людьми ("Незнакомые знакомцы", "Кто на новенького?")

# **Календарный учебный график**

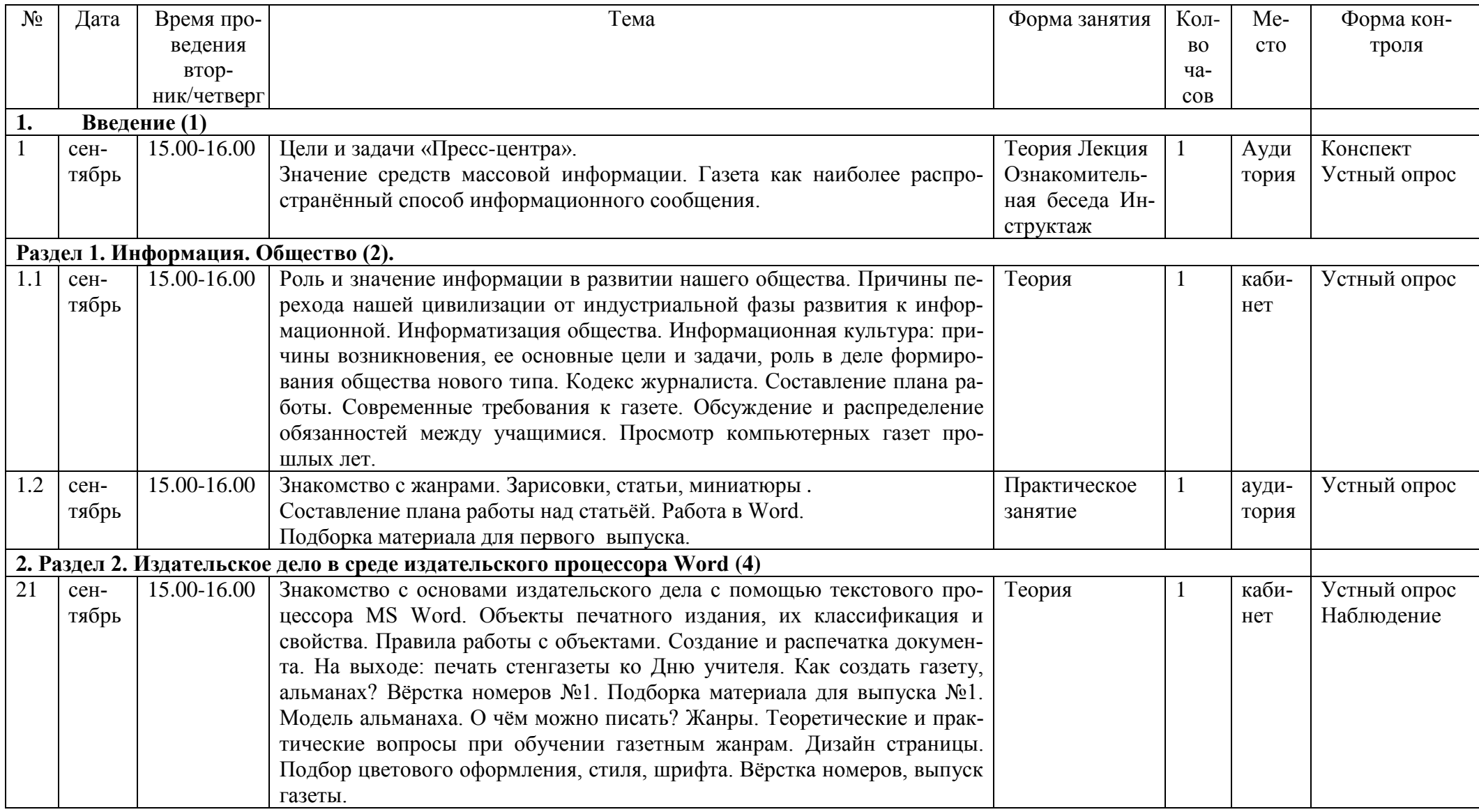

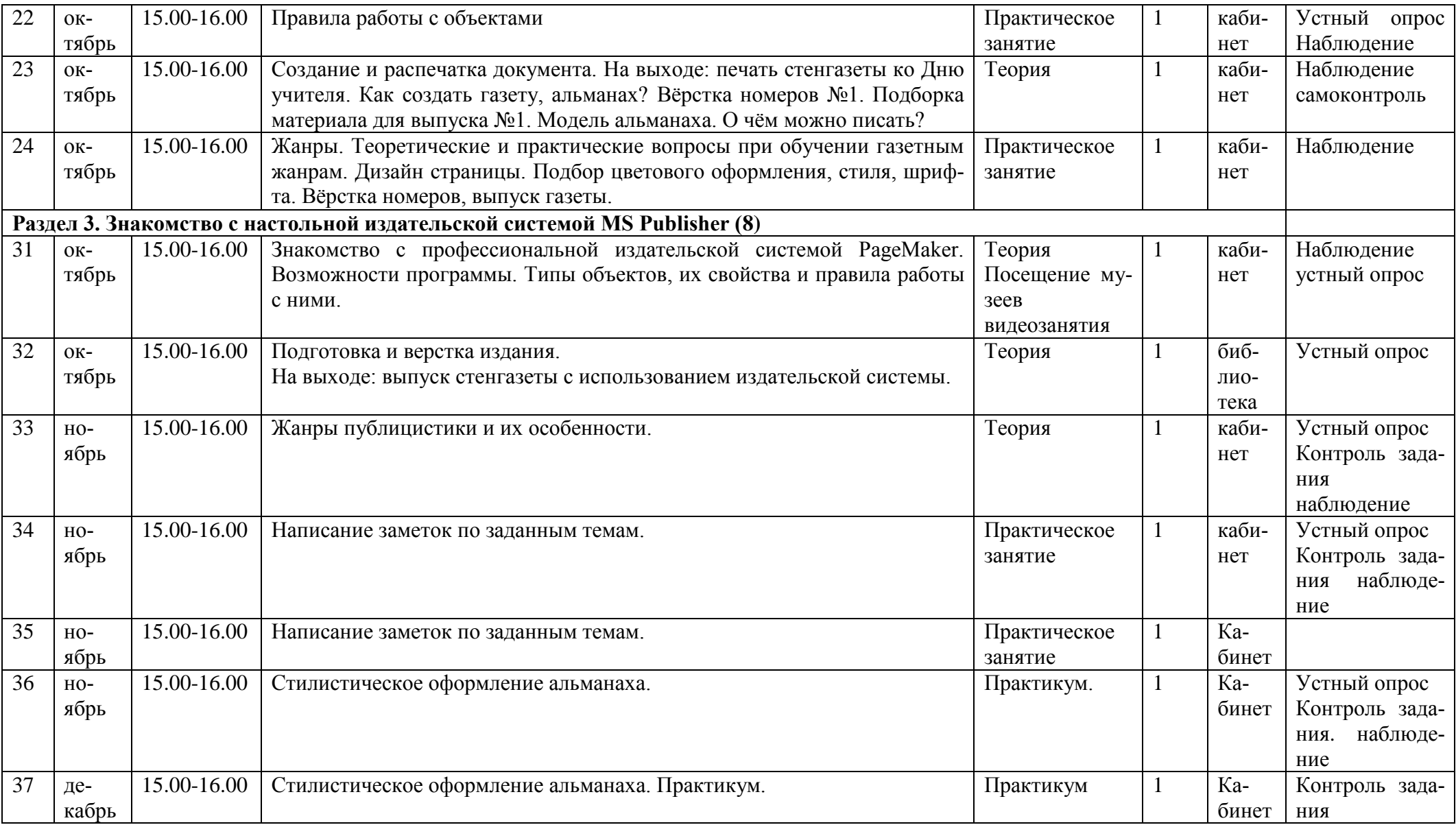

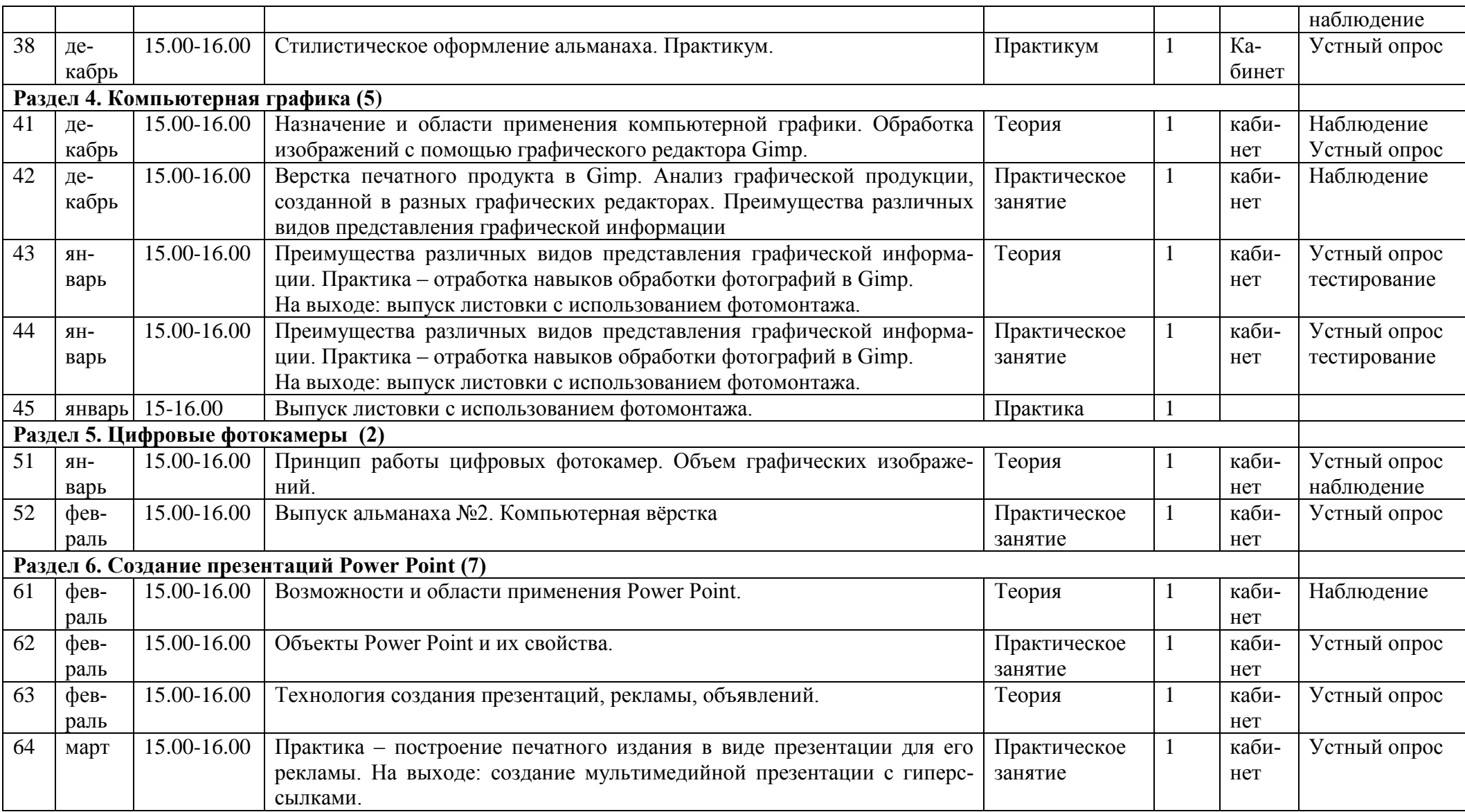

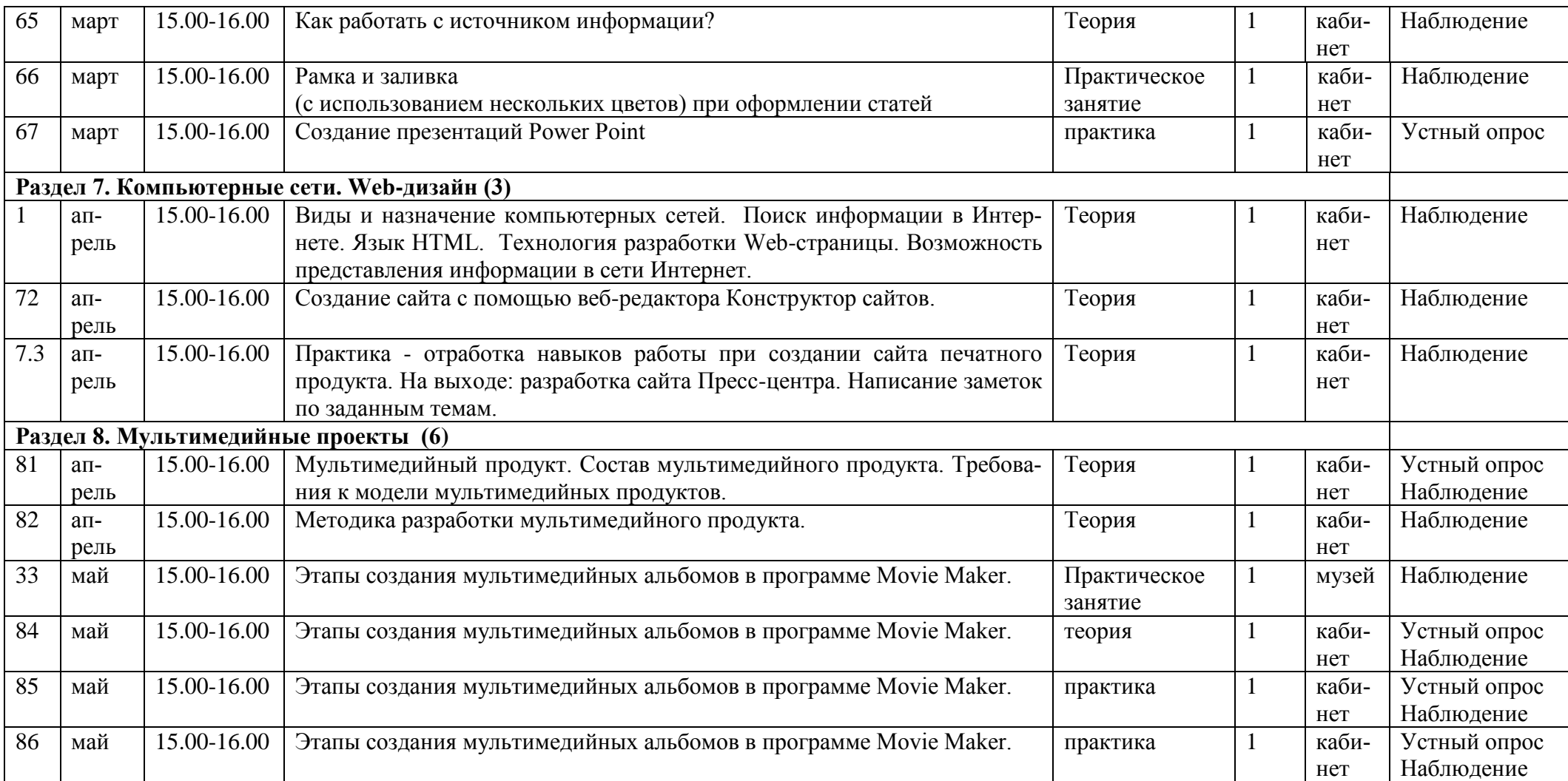